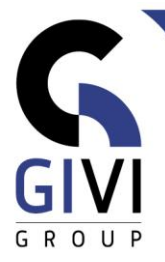

# **EXCEL - GRAPHIQUES**

# *Objectifs*

À la fin du cours, l'étudiant sera capable de créer différents types de graphiques et d'embellir et/ou de personnaliser la mise en page du graphique.

## *Public cible*

Ce cours est destiné aux personnes qui souhaitent représenter graphiquement des données numériques dans Excel.

#### *Connaissance préable*

Les participants à ce cours doivent avoir une connaissance de base d'Excel.

# *Durée du cours*

1 jour

### *Contenu*

- **Créer un graphique**
	- Préparation des données numériques
	- Utilisation du ruban
- **Mise en page de graphiques**
	- Styles de graphiques
	- Mise en page de graphiques
- **Ajouter et supprimer des objets**
	- Titres, légende, étiquettes de données, table de données, axes, quadrillage
	- Autres objets: zone de texte, images, ...

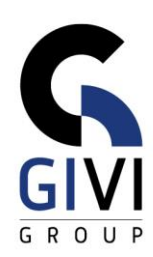

#### • **Modifier le graphique**

- **EXECTE Format de la zone de graphique**
- Adapter les données
- Modifier le type de graphique
- Filtrer dans le graphique
- 3D graphique
- **■** Invertir ligne/colonne
- Importer des images dans un graphique

#### • **Types de graphiques spécifiques**

- Histogramme groupé, Barres groupées, Courbes, Nuage de points
- Cascade
- **Entonnoir**
- Graphique combiné
- Carte
- Boîte à moustaches
- **Graphiques Sparkline**
- Graphiques utilisant des formules et des fonctions

#### • **Autres options**

▪ Options du graphique

#### • **Utiliser un modèle de graphique**

▪ Créer, utiliser et modifier un modèle de graphique

#### • **Imprimer les graphiques**

- Un graphique comme Embedded Objet<br>■ Un graphique sur une autre feuille
- Un graphique sur une autre feuille
- **Sécuriser le graphique**